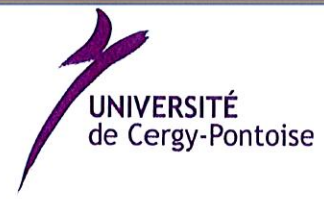

#### Conseil d'administration Séance du 25 juin 2019

### Délibération n°4 Portant approbation de la procédure relative à la dispense des enseignements des professeurs invités

Vu le code de l'éducation et notamment ses articles L712-1 à L712-3, Vu le décret n° 2002-1069 du 06/12/2002, relatif aux enseignants associés ou invités dans certains établissements d'enseignement supérieur relevant du ministre chargé de l'enseignement supérieur., Vu l'avis favorable du comité technique d'établissement en date du 12 juin 2019, Vu les statuts de l'université de Cergy-Pontoise,

Considérant que dans la perspective de l'Université Internationale de Recherche et le développement international souhaité, l'invitation d'enseignants étrangers (venant d'établissements étrangers) dispensant des cours sur une courte période est amenée à se développer

Considérant que la prise en charge administrative et financière des professeurs invités en séjour court est assurée conjointement par la composante et le SPE (Service du Personnel Enseignant),

Considérant qu'il convient d'arrêter une procédure commune prévoyant notamment la rémunération en dehors des défraiements liés à toute mission de ces enseignants,

Après en avoir délibéré, le conseil d'administration décide :

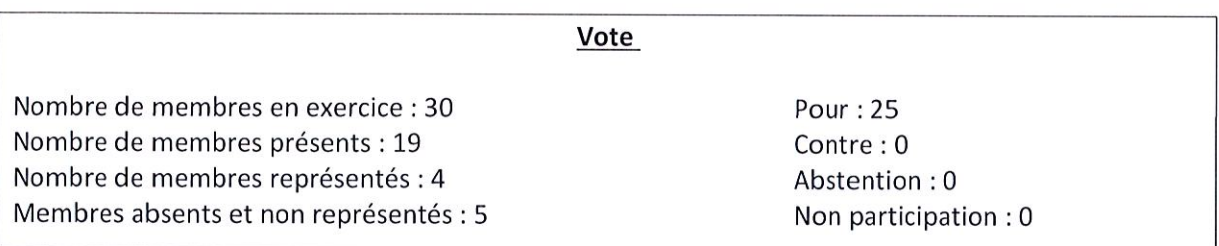

Article 1 : approuve la procédure relative à la dispense des enseignements des professeurs invités telle qu'annexée à la présente délibération ;

Article 2 : que le règlement des heures de cours dispensés par des enseignants étrangers invités selon la grille de rémunération précisée ci-après :

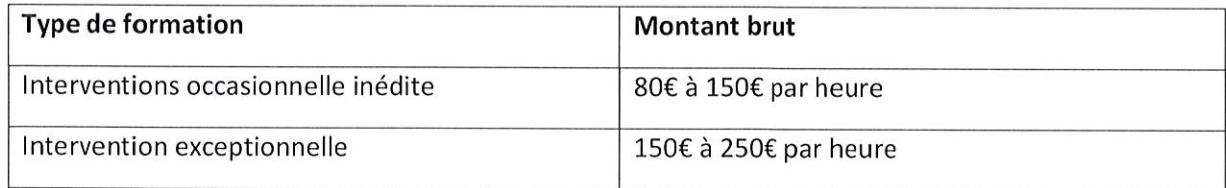

Article 3 : La directrice générale des services et l'agent comptable de l'université sont chargés, pour ce qui les concerne, de l'exécution de la présente décision.

Article dernier : La présente délibération sera transmise à la rectrice de l'académie de Versailles, Chancelière des universités, et entrera en vigueur à compter de sa publication.

Le président de l'université, **WYTHERMINET** 

Transmis au rectorat le : 10 septembre 2019 Publié le : 11 septembre 2019

En application de l'article R. 421-1 du code de justice administrative, la présente délibération peut faire l'objet d'un recours devant le Tribunal administratif de Cergy-Pontoise dans un délai de deux mois à compter de sa publication et de sa transmission au Recteur, en cas de délibération à caractère règlementaire.

# ANNEXE

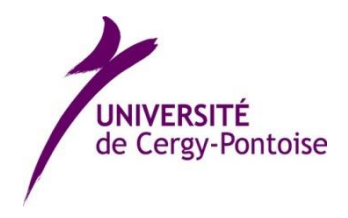

## **1. Prise en charge administrative :**

Lors du recrutement, un dossier est envoyé à l'invité. Le jour de son arrivée, le professeur invité se présente à sa composante avec les pièces requises. La composante transmet une copie de ce dossier (complet) à la DRH.

### **2. Prise en charge financière :**

Le financement du séjour validé est utilisé comme suit :

- **Frais de mission** : Le paiement est effectué sur justificatifs. Notamment, si le professeur invité a avancé des frais, il fournit les justificatifs. Le remboursement a lieu par virement sur son compte, selon les règles de remboursement de missions.
- **Rémunération pour la (les) conférence(s)** : elle est versée directement au professeur invité. Un état des services faits mentionnant le nom du conférencier, la date et l'intitulé de la conférence et signé par le demandeur (responsable de l'invitation), doit être adressé au SPE, qui assure l'indemnisation des interventions.

Les remboursements et rémunérations interviennent à la fin du mois suivant la production des pièces justificatives et de l'état de service fait. Le délai de transfert vers un compte à l'étranger demande un délai supplémentaire.

La fiche de paie est envoyée le mois suivant le paiement. A la demande de l'invité, un relevé annuel permettant la déclaration de revenus sera adressé vers le mois de mars suivant l'année du séjour. Ces deux documents sont envoyés par mail (et par courrier postal uniquement sur demande).

#### **3. Construction du budget : frais de mission et rémunération pour Conférences**

Les Frais de mission peuvent intégrer :

- Des frais de transport ;
- Des frais d'hébergement, compris entre 60 et 120  $\epsilon$  par nuit maximum;
- Des frais de repas dans la limite de 15,25 € au forfait ou 20 € aux frais réels.

La composante :

- Décide du séjour et de la rémunération pour son invité
- Informe l'invité de son séjour et transmet le dossier à compléter
- Accueille l'invité, vérifie le dossier de recrutement et les pièces demandées.
- Transmet une copie du dossier complet à la gestionnaire au SPE
- Paie les frais de mission
- Etablit un état des services faits

# Le SPE :

- Rentre les informations de l'invité dans le logiciel de gestion des personnels (SIHAM)
- Remplit la DUE (déclaration unique d'embauche) sur le site de l'URSSAF, uniquement pour les professeurs n'ayant pas déjà un numéro de sécurité sociale en France.
- Procède au paiement du conférencier, le mois suivant la production du dossier ET de l'état des services faits
- Envoi la fiche de paye par mail, le mois suivant le paiement de (des) conférence(s).

Envoi la déclaration fiscale, en mars de l'année suivante du paiement (à la demande de l'invité).